# Algorithme un jour, une date

### **1 Règles du calendrier grégorien (depuis 1582).**

- Tous les 4 ans, on rajoute un jour, le 29 février. L'année compte alors 366 jours. L'année est appelée bissextile. Une année est **bissextile**, si son numéro est divisible par 4 : exemple 1932 est bissextile mais pas 1934.
- Tous les cents ans, on enlève une année bissextile sauf si les centaines du numéro de l'année est divisible par 4. Ces années sont appelée des années **séculaires**. Si le numéro de l'année est un multiple de 100 et le nombre de centaines non multiple de 4 alors l'année séculaire n'est pas bissextile. Si le nombre des centaines est divisible par 4, alors l'année séculaire est bissextile. Exemples : 1700, 1800, 1900 ne sont pas bissextiles tandis que 1600 et 2000 le sont.
- On se donne comme jour de référence le 1<sup>er</sup> janvier 2000 qui est un samedi.
- On adopte le codage des jours suivants :

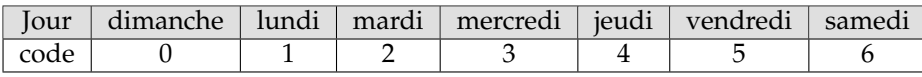

### **2 Méthode du décalage**

Ce qui compte dans le calcul du jour de la semaine c'est le "*décalage*" de jours, autrement dit le reste de la division du nombre de jours d'écart par 7. Établissons le décalage de jours que chacun des mois de l'année entraîne :

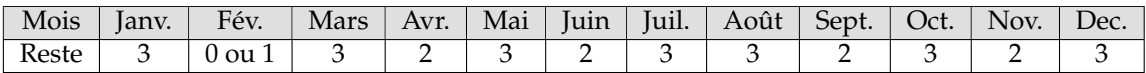

- On rentre ce tableau dans une liste *L*<sub>1</sub> en considérant un décalage de 0 pour le mois de février : *L*<sub>1</sub> = [3, 0, 3, 2, 3, 2, 3, 2, 3, 2, 3]
- On introduit le décalage de 1 pour le mois de février avec les années bissextiles.
- On rentre la liste des jours *L*<sup>2</sup> de la semaine à partir de dimanche :

 $L_2 = [$ "dimanche", "lundi", "mardi", "mercredi", "jeudi", "vendredi", "samedi"

#### **2.1 Années postérieurs à 2000**

- On calcule le décalage d'année : *a* = *a* − 2000
- On enlève le décalage des années séculaires et on ajoute le décalage des années séculaires bissextiles :

$$
d = a // 400 - a // 100
$$

• On ajoute le décalage des années bissextiles en ajoutant 1 (2000 bissextile) :

 $d = d + a/(4 + 1)$ 

• Si l'année est bissextile mais que l'on se situe avant le mois de mars, on n'a pas de décalage, on réduit alors le décalage de 1.

Si  $m \le 2$  et  $a\%4 == 0$  alors  $d = d - 1$ 

- On ajoute le décalage des années :  $d = d + a$
- On ajoute le décalage des mois précédents de 1 à *m* − 1 : *d* = *d* + *L*1(*i*)
- On ajoute le décalage jour entre le 1er du mois *m* et le jour *j* : *d* = *d* + *j* − 1
- On prend alors le reste dans la division de  $(d + 6)$  par 7, le 6 correspondant au jour de référence : samedi 1<sup>er</sup> janvier 2000 :  $d = (d + 6)\%$ 7
- On associe alors le nombre trouvé au jour de la semaine :  $L_2(d)$
- **Exemples**

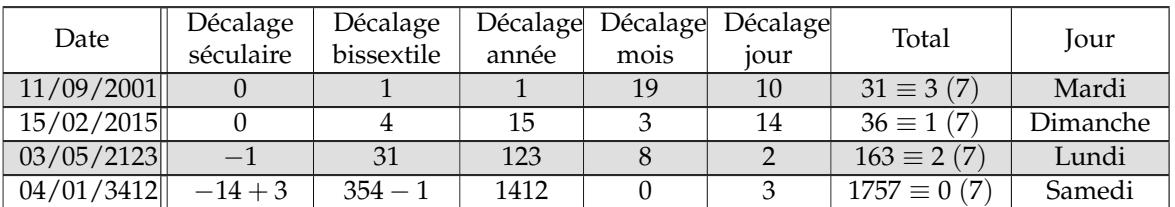

#### **2.2 Années antérieurs à 2000**

- On décompte les jours du 1er janvier 2000 à la date donnée.
- On calcule le décalage d'année de (*a*+1) à 2000 : *a* = 1999 − *a*
- On enlève le décalage des années séculaires et on ajoute le décalage des années séculaires bissextiles :

$$
d=a//400-a//100
$$

- On ajoute le décalage des années bissextiles :  $d = d + a/4$
- Si l'année en cours (*a*+1) est bissextile mais que l'on se situe avant le mois de mars, on a un décalage supplémentaire.

Si  $m \le 2$  et  $(a+1)/4$  alors  $d = d+1$ 

- On ajoute le décalage des années :  $d = d + a$
- On ajoute le décalage des mois précédents de  $(m+1)$  à 12 :  $d = d + L_1(i) \rightarrow D$
- On ajoute enfin le décalage jour entre le  $(28+L_1(m))$  du mois *m* et le jour *j* :

$$
d = d + 29 + L_1(m - 1) - j
$$

- On prend alors le reste dans la division de (6−*D*) par 7, le 6 correspondant au jour de référence : samedi 1er janvier 2000 : (6 − *d*)%7
- On associe alors le nombre trouvé au jour de la semaine :  $L_2(d)$
- **Exemples**

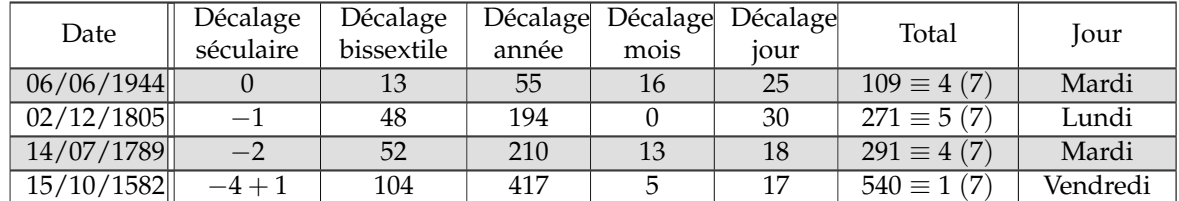

### **3 L'algorithme**

```
def jour (j, m, a) :
     L1 = [3, 0, 3, 2, 3, 2, 3, 3, 2, 3, 2, 3]L2= [ " dimanche " , " lundi " , " mardi " , " mercredi " ,
    " jeudi", " vendredi", " samedi" ]
    i f a >=2000:
         a=a−2000
         d=a//400−a//100
         print(d)d=d+a//4+1if m \le 2 and a\%4 = 0:
              d=1d=d+a
         for i in range (m−1) :
              d=d+L1 [i]
         d=d+j-1print(d)d = (d+6)\%7
         print ( L2 [ d ] )
     el se :
         a=1999−a
         d=a//400−a//100
         d=d+a//4if m \le 2 and (a+1)\%4 == 0:
              d+=1d=d+a
         for i in range(m, 12):
              d=d+L1 [i]
         d=d+L1 [m−1]+29− j
         print(d)d=(6−d )%7
         print ( L2 [ d ] )
```
- jour(11,9,2001)  $\rightarrow$  31 mardi
- jour(15,2,2015)  $\rightarrow$  36 dimanche
- jour(3,5,2123)  $\rightarrow$  163 lundi
- jour(4,1,3412)  $\rightarrow$  1757 samedi
- jour(6,6,1944)  $\rightarrow$  109 mardi
- jour(2,12,1805)  $\rightarrow$  271 lundi
- jour(14,7,1789)  $\rightarrow$  291 mardi
- jour(15,10,1582)  $\rightarrow$  540 vendredi : date du début du calendrier grégorien!

## **4 Calculatrice Ti-83 python**

```
\bigodot ÉDITEUR : CALENDRI
                               <u>ل</u>
 U LIGNE DU SCRIPT 0009
def jour(j,m,a):<br>--L1=[3,0,3,2,3,2,3,3,2,3,2,3]
di", "samedi"]
\cdotif =>=2000:
***a=2000****d=a//400-a//100
****d=d+a//4+1
*** if m<=2 and a%4==0:
***...--1*** d=d+a
*** for i in range(m-1):
******d=d+L1[i]
***ed=4+j-1\cdots print(d)
*** d=(d+6)%7
****print(L2[d])
**else
****a=1999-a
****d=a//400-a//100
****d=d+a//4
****d=a//400-a//100
****d=d+a//4
\cdots if n < 2 and a//4==0.
******+1+⊷ ⊶ d=d+a
****for i in range(m,12):
******d=d+L1[i]
++++d=d+L1[m-1]+29-j
\cdots print(d)
***d=(6-d)/27\cdotsprint(L2[d])_
   PYTHON SHELL
                                L
                               n
>>> # Shell Reinitialized
```
>>> # L'exécution de CALENDRI >>> from CALENDRI import \* >>> jour(15,10,1582) 540 vendredi  $>>$  1

Fns. a A # Outils editer Script